# **100% Money Back**

**Vendor:**Oracle

**Exam Code:**1Z0-883

**Exam Name:**MySQL 5.6 Database Administrator

**Version:**Demo

# **QUESTION 1**

An employee cannot access the company database. You check the connection variables: Mysql> SHOW GLOBAL VARIABLES LIKE `%connect%\\';

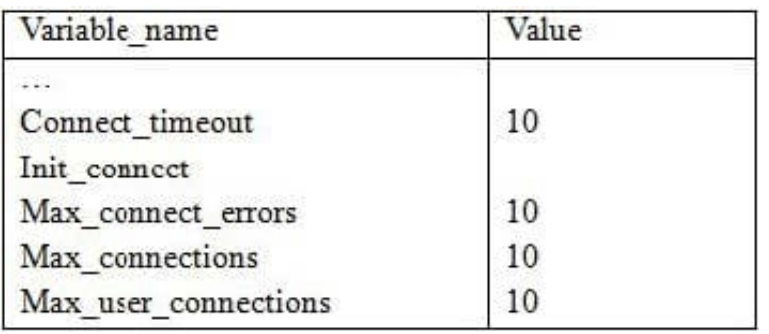

8 rows in set (0.00 sec)

A look at the user privileges shows:

GRANT... TO `bob\\'@\\'%, example.com\\' WITH MAX\_USER\_CONNECTIONS 0; GRANT... TO `key\\'@\\'%, example.com\\' WITH MAX\_USER\_CONNECTIONS 1; GRANT... TO `joe\\'@\\'%, example.com\\' WITH MAX\_USER\_CONNECTIONS 50;

What is a valid explanation for why one of the users is unable to connect to the database?

A. Bob has max\_user\_connections set to zero, which blocks all his connections

B. Joe has exceeded the max\_user\_connections global limit.

C. All users are blocked because max\_user\_connections is accumulated over the host account information.

D. Kay is already connected elsewhere and attempting to log in again.

E. Connect timeout is too small to allow a connection to occur.

Correct Answer: A

# **QUESTION 2**

An existing master-slave setup is currently using a delayed replication of one hour. The master has crashed and the slave must be "rolled forward" to provide all the latest data.

The SHOW SLAVE STATUS indicates the following values:

RELAY\_LOG\_FILE = hostname-relay-bin.00004 RELAY\_LOG\_POS = 1383 Which command set would make the slave current?

A. STOP SLAVE; CHANGE MASTER TO MASTER\_DELAY=0; START SLAVE;

B. STOP SLAVE; CHANGE MASTER TO MASTER\_DELAY =0, RELAY\_LOG\_FILE = `hostname-relaybin.00004\\' , RELAY\_LOG\_POS = 1383;

C. STOP SLAVE; CHANGE MASTER TO RELAY\_LOG\_FILE = `hostname-relay-bin.00004\\', RELAY\_LOG\_POS = 1383;

D. STOP SLAVE; SET GLOBAL master\_delay =0; START SLAVE;

Correct Answer: A

#### **QUESTION 3**

When backing up a replication slave, which three should also be backed up in addition to data?

- A. The master.info and relay.info files
- B. The relay log files
- C. The relay index file
- D. Mysql.slave\_master\_info table
- E. Mysql.slave\_relay\_log\_info table
- F. Mysql.slave\_worker\_info table

Correct Answer: ABE

# **QUESTION 4**

You want a record of all queries that are not using indexes. How would you achieve this?

- A. By enabling the Slow Query Log because all queries that are not using indexes will be logged automatically
- B. By enabling the Error Log because not using indexes is an error
- C. By enabling the Slow Query Log and using the log-queries-not-using-indexes option
- D. By enabling the Error Log and using the log-queries-not-using-indexes option

Correct Answer: C

# **QUESTION 5**

Consider the MySQL Enterprise Audit plugin.

On attempting to start the MySQL service after a crash, notice the following error:

[ERROR] Plugin `audit\_log\\' init function returned error.

In the audit log file, you notice the final entry:

What action should you take to fix the error and allow the service to start?

- A. Re-install the audit plugin.
- B. Execute the command FLUSH LOGS.
- C. Execute the command SET GLOBAL audit\_log\_fiush= ON.
- D. Move or rename the existing audit.log file.

Correct Answer: B

#### **QUESTION 6**

Which statement is true about using Microsoft Windows Cluster as a platform for Mysql?

- A. It is provided by means of IP- level disk replication.
- B. It is shared-nothing architecture.
- C. It implements High Availability by using the .NET Connector\\'s load balancing capabilities.
- D. It relies on the shared disk architecture being visible to both servers.

Correct Answer: D

# **QUESTION 7**

Which two options describe how MySQL Server allocates memory?

- A. Each thread allocates memory from a global pool.
- B. Global memory resources are allocated at server startup.
- C. Thread memory is pre-allocated up to thread\_cache\_size for performance.
- D. Each connection may have its own per-thread memory allocations.

#### Correct Answer: BD

# **QUESTION 8**

Consider the three binary log files bin.00010, bin.00011, and bin.00012 from which you want to restore data.

Which method would use mysqlbinlog for greater consistency?

- A. shell> mysqlbinlog bin.00010 | mysql shell> mysqlbinlog bin.00011 | mysql shell> mysqlbinlog bin.00012 | mysql
- B. shell> mysqlbinlog bin.00010 bin.00011 bin.00012 | mysql
- C. shell> mysqlbinlog restore bin.00010 bin.00011 bin.00012
- D. shell> mysqlbinlog include-gtide=ALL bin.00010 bin.00011 bin.00012 | mysql

Correct Answer: A

#### **QUESTION 9**

What are three facts about backups with mysqldump?

- A. Can back up a remote database server
- B. Allow a consistent backup to be taken
- C. Are always faster to restore than binary backups
- D. Are able to back up specific items within a database
- E. Create automatically compressed backups
- F. Will lock all storage engines for duration of backup

Correct Answer: DEF

# **QUESTION 10**

A Mysql instance is running on a dedicated server. Developers access the server from the same network subnet. Users access the database through an application that is running on a separate server in a DMZ.

Which two will optimize the security of this setup?

- A. Disabling connections from named pipes or socket files (depending on the operating system of the server)
- B. Running the server with skip-networking specified
- C. Limiting logins to originate from the application server or the server\\'s subnet
- D. Starting the server with bind- address=0.0.0.0 specified
- E. Installing Mysql on the application server, and running the database and application on the same server
- F. Enabling and using SSL for connections to the Mysql database

Correct Answer: EF

#### **QUESTION 11**

Consider the following statement on a RANGE partitioned table:

ALTER TABLE orders DROP PARTITION p1, p3;

What is the outcome of executing the above statement?

- A. Only the first partition (p1) will be dropped as only one can be dropped at any time.
- B. All data in p1 and p3 partitions are removed, but the table definition remains unchanged.
- C. A syntax error will result as you cannot specify more than one partition in the same statement.
- D. All data in pi and p3 partitions are removed and the table definition is changed.

Correct Answer: B

# **QUESTION 12**

Mysqldump was used to create a single schema backup; Shell> mysqldump u root p sakila > sakila2013.sql

Which two commands will restore the sakila database without interfering with other running database?

- A. Mysql> USE sakila; LOAD DATA INFILE `sakila2013.sql\\';
- B. Shell> mysql u root p sakila sakila2013.sql
- C. Shell> mysql import u root p sakila sakila2013.sql
- D. Shell> mysql u root -p e `use sakila; source sakila2013.sql\\'
- E. Shell> mysql u root p silent

Correct Answer: BC